# kilafino **K**

## РЕГИСТРАЦИОННАЯ ИНФОРМАЦИЯ ДЛЯ СИСТЕМА ОНЛАЙН-ЗАКАЗА ОБЕДОВ

Дорогие родители, Уважаемые дамы и господа,

С Kita ino вы можете удобно заказать обед для своих детей онлайн в **Hans-Thoma-Gemeinschaftsschule Bad Säckingen**.

Вам нужно только один раз зарегистрироваться у нас, пополнить кредитный счет, после чего вы можете

питаться и отказаться от услуг снова, например, в случае болезни. Заказы и отмены могут варьироваться в зависимости от требований поставщика общественного питания. Подробности можно найти в личном кабинете.

#### **А вот как работает kitafino:**

1. зайдите на сайт www.kitafino.de или загрузите наше бесплатное приложение для смартфонов и нажмите "Новая регистрация".

2. введите регистрационный код: **X 79713**

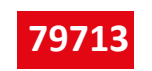

3. заполните, пожалуйста, регистрационную форму. Также введите 10-значный номер чипа (выгравированный на чипе), который вы получили от учреждения.

4. **Затем вы получите подтверждение по электронной почте.** Пожалуйста, следуйте инструкциям в этом письме и нажмите на ссылку, чтобы подтвердить свой адрес электронной почты. (Если вы не получили письмо, проверьте папку спама).

**Только теперь ваша регистрация завершена, и вы можете войти в систему, используя свое имя пользователя и пароль.**

**Прежде чем заказать еду, необходимо пополнить кредитный счет банковским переводом.** О том, как пополнить счет онлайн, можно узнать в пункте меню "Пополнить счет" в личном кабинете. Пожалуйста, пополните свой счет сейчас банковским переводом. Как только вы получите деньги, вы получите электронное письмо с уведомлением о том, что с вашего счета списаны средства. Только сейчас вы можете заказать питание для своего ребенка!

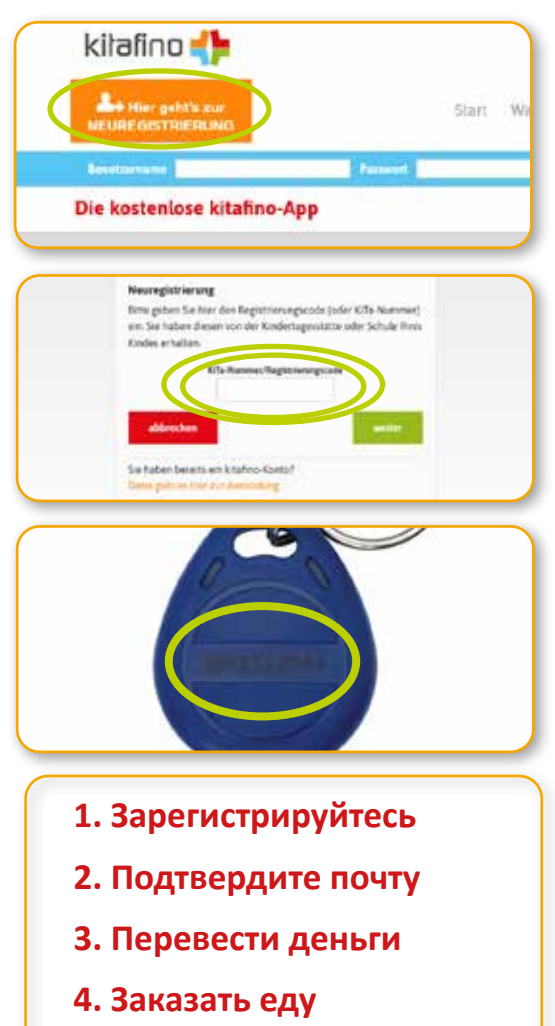

### **ТОГДА ЗАКАЖИТЕ ПИТАНИЕ ДЛЯ СВОЕГО РЕБЕНКА ОНЛАЙН!**

Если у вас возникли вопросы по регистрации и т.д., пожалуйста, свяжитесь с нашей службой поддержки по телефону 0911/621 797 31.

Искренне с вами ваша команда kitafino.de

#### **бесплатное приложение:**

pp Store

JETZT BEI Google Play

**kitafino GmbH** Allersberger Str. 185/O • 90461 Nürnberg • kontakt@kitafino.de www.kitafino.de